#### Honeynet A platform for studying Hacker Behaviors and Computer Forensics

Alan S H LamCUHK24 July 2003

# **Outlines**

- **Diangler Objectives of our Honeynet**
- **What is a Honeynet and how it works**
- **Hackers' Activities (with live demo)**
- **Exercise Fools**
- **How Honeynet May Help E-banking**
- **Future Development**
- Q & A

### Objectives of our Honeynet

- **To learn from the hackers**
- **To give early warning of potential** attacks
- **To collect research material for our** computer forensic lab
- **To improve our skill in security incident** response

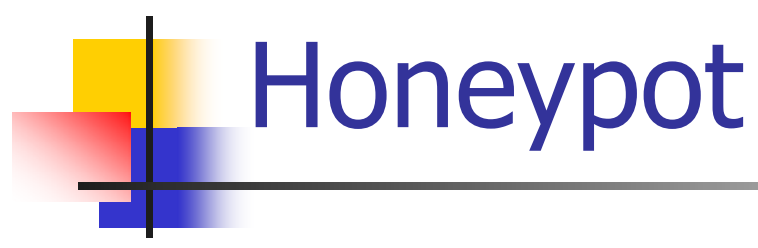

#### **Definition**

**A** honeypot is security resource whose value lies in being probed, attacked, or compromised

#### From Lance Spitzner

- **Type of Honeypot** 
	- **Low-Interaction VS High-Interaction**

# Honeynet

- **Honeynet is a network of high**interaction honeypots
- **Build a network of standard production** systems
- **Put these network of systems behind** firewalls
- **NATCH what happens**

Requirements of building a Honeynet

- Data Control
- ■ Data Capture

#### **Data Collection**

only for organizations that have multiple Honeynets in distributed environments

#### Existing Honeynet Network Infrastructure

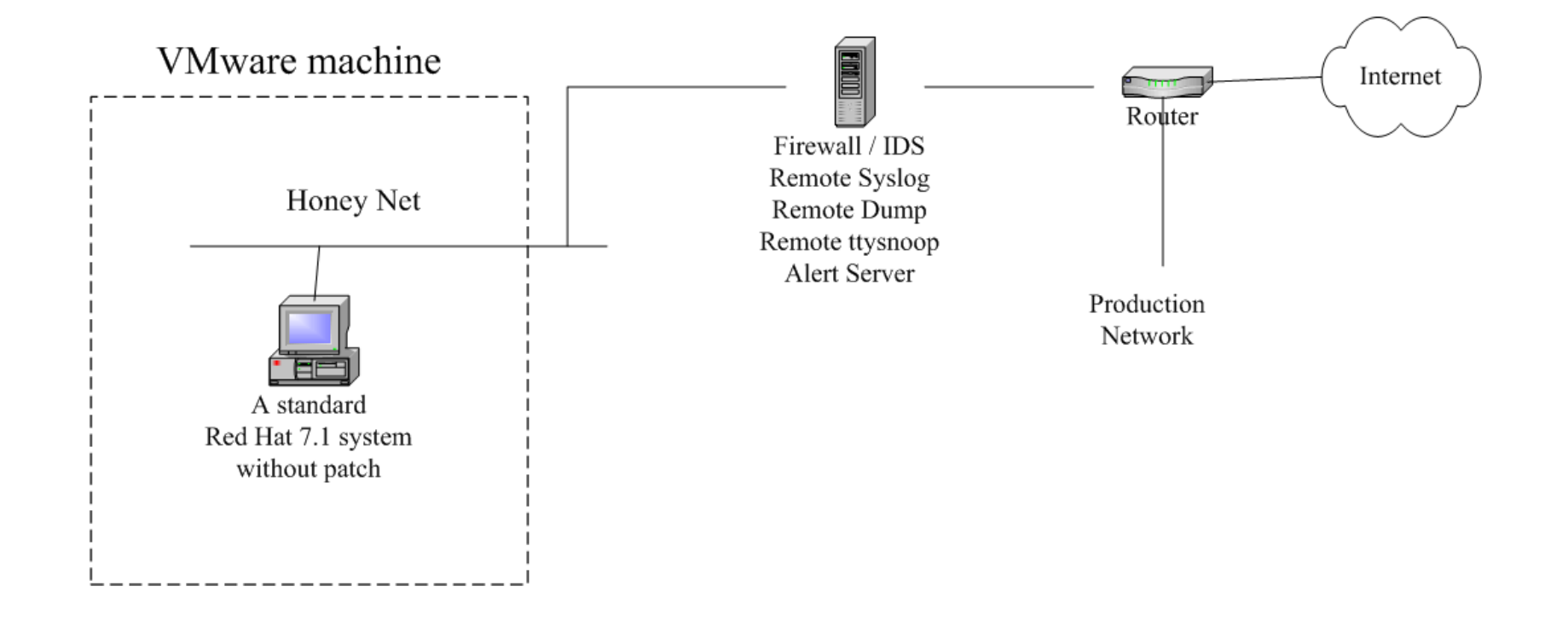

#### Implementation

- F Data Control
	- **Egress filter rule**
	- **IPtable rule in firewall to cut Honeypot connection** when
		- NIDS detects any attack originated from Honeypot
		- **Packet rate higher than R**
		- **After N outbound connections from Honeypot**
		- **After M packets go through the Honeynet**
	- **An alert message will be sent to the system admin** when the connection is cut

# Implementation (cont')

- **Data Capture** 
	- **Example 2 Feraudo Exercise: Capture all network packets in/out the Honeynet**
	- **Example 2** Capture hackers' keystroke by a trojaned login shell in Honeypot
	- **Remote syslog**
	- Dump backup
	- SNORT NIDS log
	- **All data captured are stored in the firewall host**

#### Hackers' Activities

- $\mathcal{L}_{\mathrm{eff}}$  Identify/locate the victim by some scanning tools
- **Break-in the victim through system security** holes. The following vulnerabilities were used by the hackers to break-in our Honeynet.
	- **SShd CRC32 Overflow**
	- **Buffer overflow in openssl**
	- WU-FTP RNFR ././ attack
	- **EXECVE/ptrace race condition**

#### Hackers' Activities (cont')

- $\mathcal{L}_{\rm{max}}$  After break-in, the hackers may
	- **Install rootkit to setup backdoor, sniffer, or IRC** proxy
	- **Use victim as a stepping stone to find and attack** other victims
	- **Fix the victim vulnerability and undo other hackers** jobs
	- **Send back the victim information through e-mail**
	- **Propagate the attack to other victims**
	- **Deface/remove victim web page**

## Forensic Tools

- scp, dd, tar, nc
- **Example trace, tcpdump, snort**
- ps, netstat, lsof, fuser, kill -STOP, pcat, ltrace, strace, /dev/kmem
- **•** /proc directory
- **find, ldd, strings, gbd, od, bvi, icat**
- chkrootkit

#### How Honeynet May Help E-banking

- **Provide intelligence information to banks:** 
	- latest hacking techniques and new attack patterns
	- behavior, characteristics, and culture of hacking community
	- early warning of potential hacking wave
	- techniques for security incident handling such as data recovery
- **Collect tools for penetration test**

#### Future Development

- **Enhance the Honeynet to include more** other OS systems
- **.** "Honey" the Honeypots so as to attract different classes of hackers (e.g. building a web portal or on-line bank)
- **Set up a forensic lab**

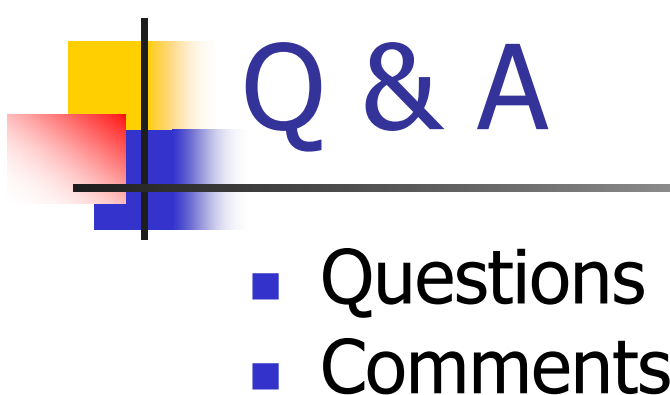

- 
- **Suggestions**

You can review this presentation at http://www.ie.cuhk.edu.hk/~shlam/talk/hkab/

> Thank Youalan@ie.cuhk.edu.hk